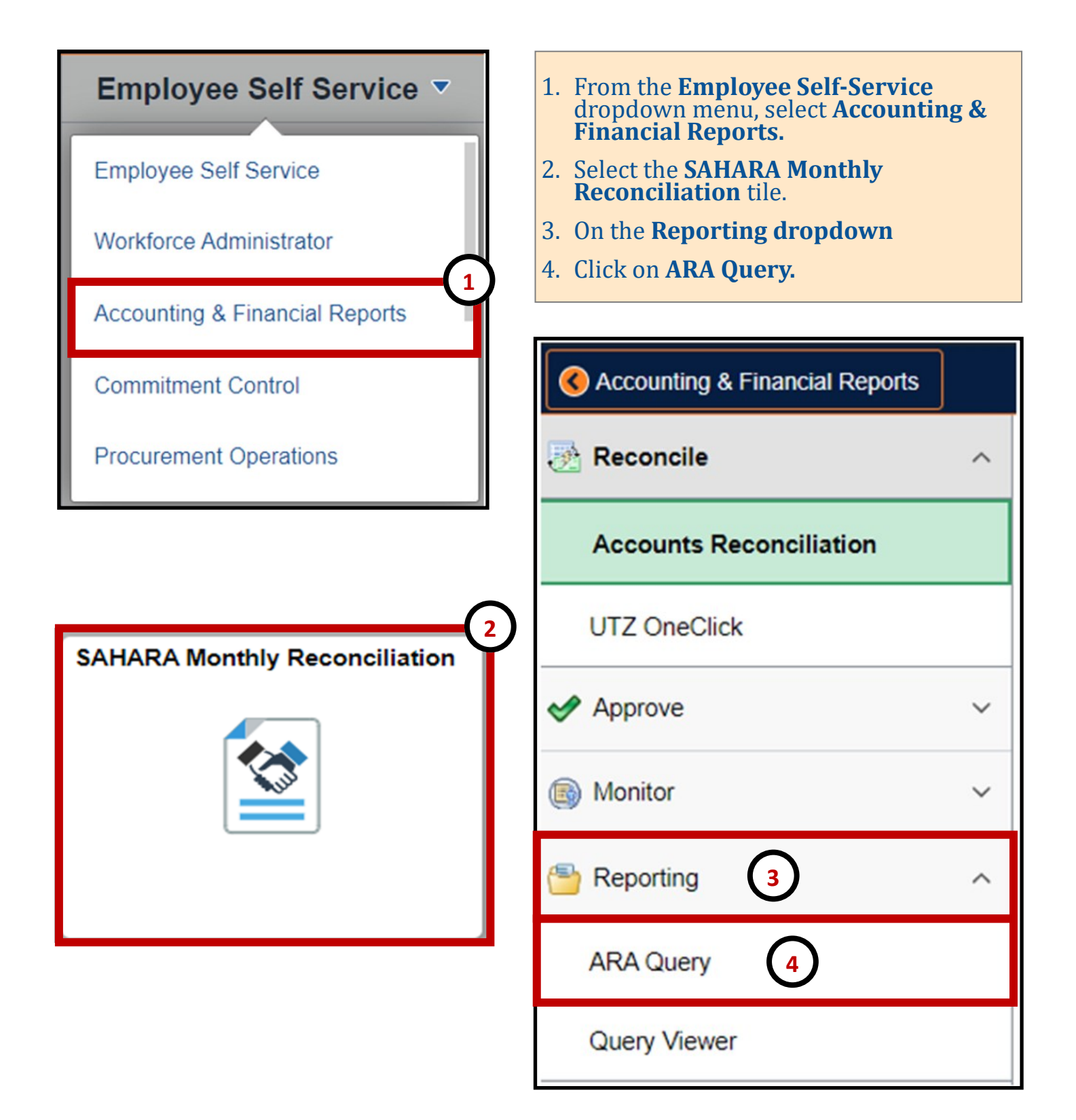

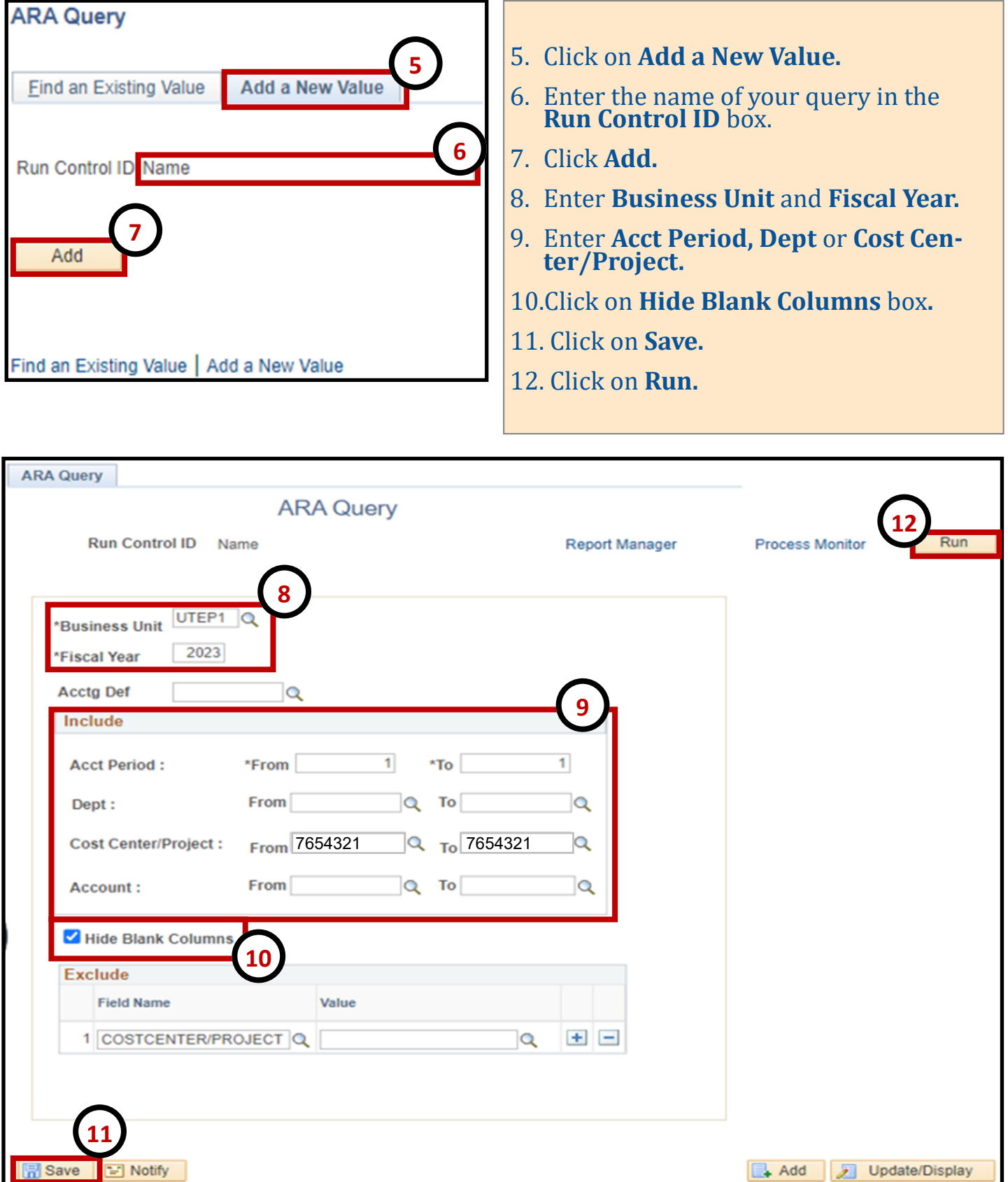

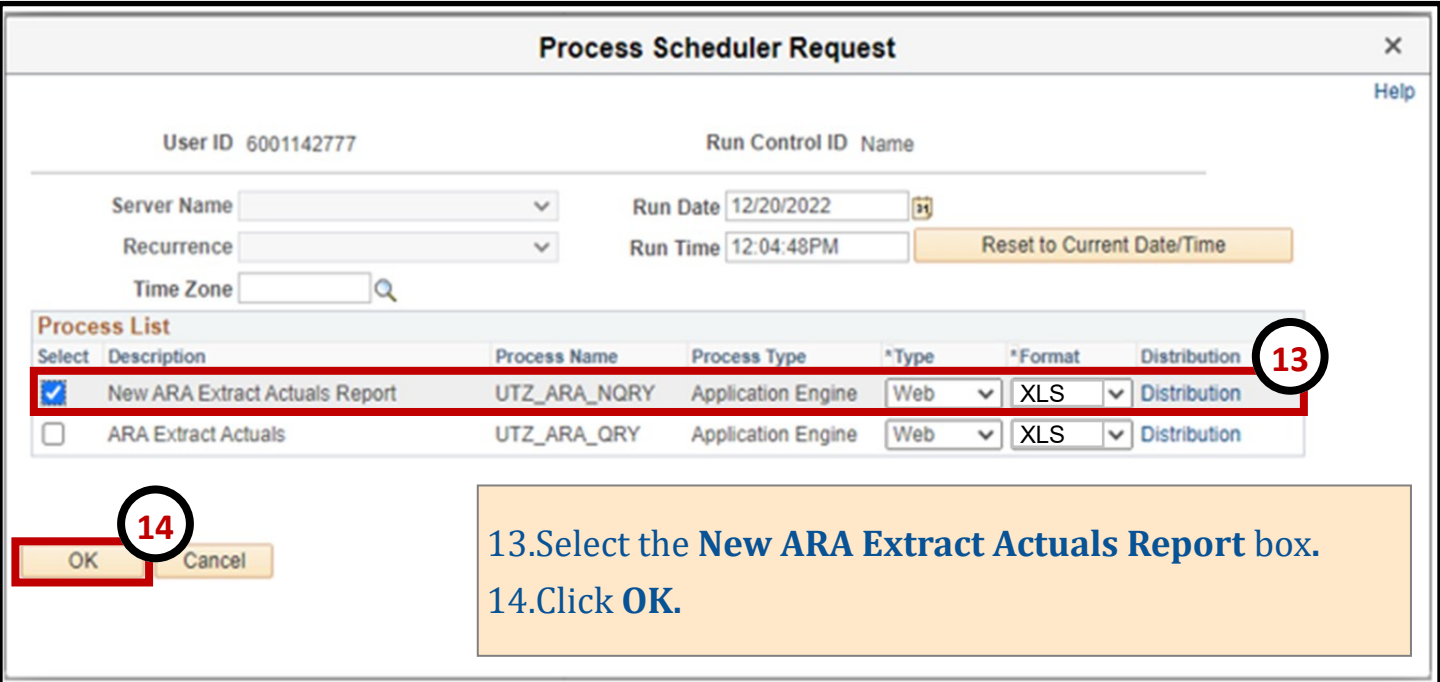

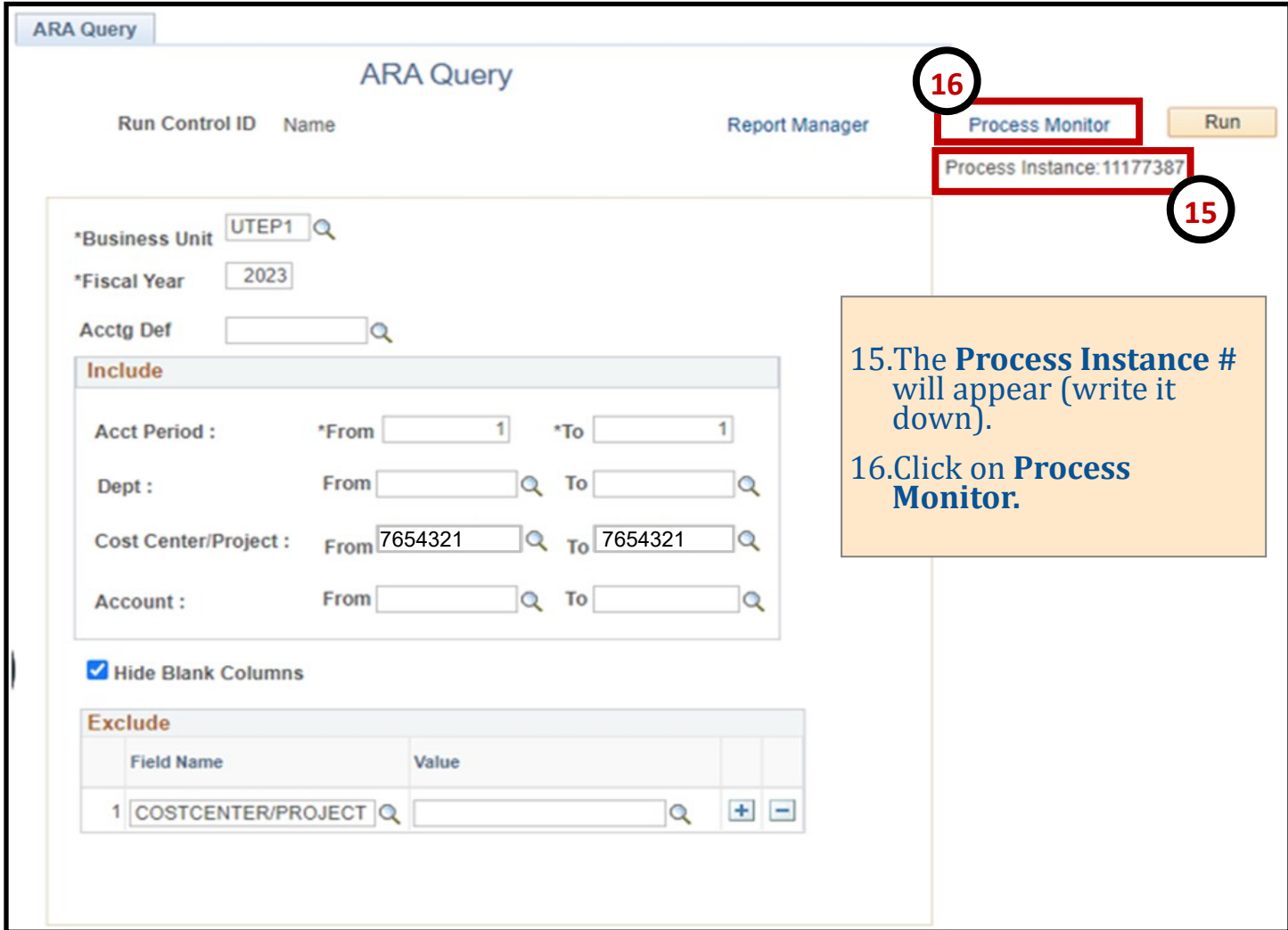

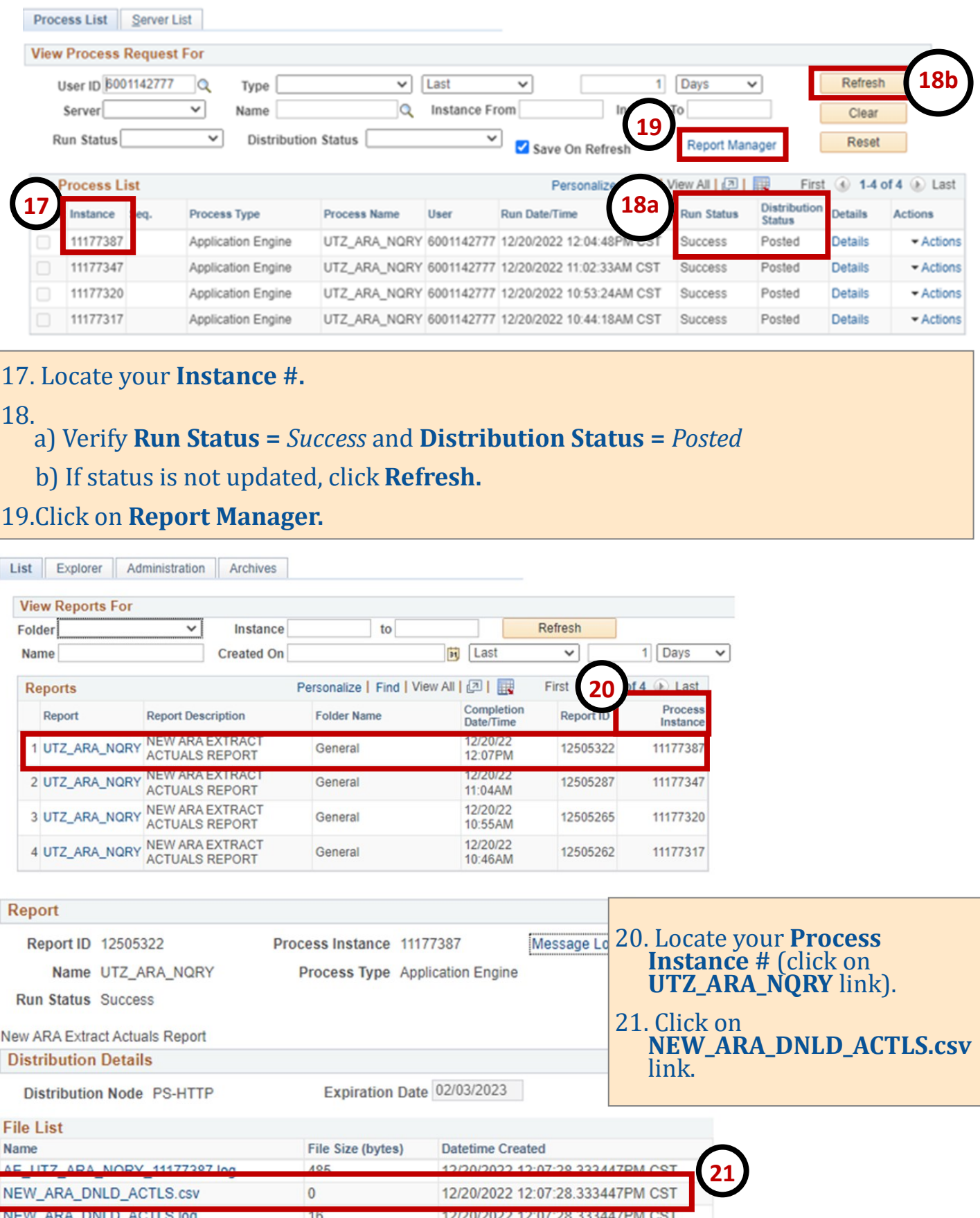

ſ

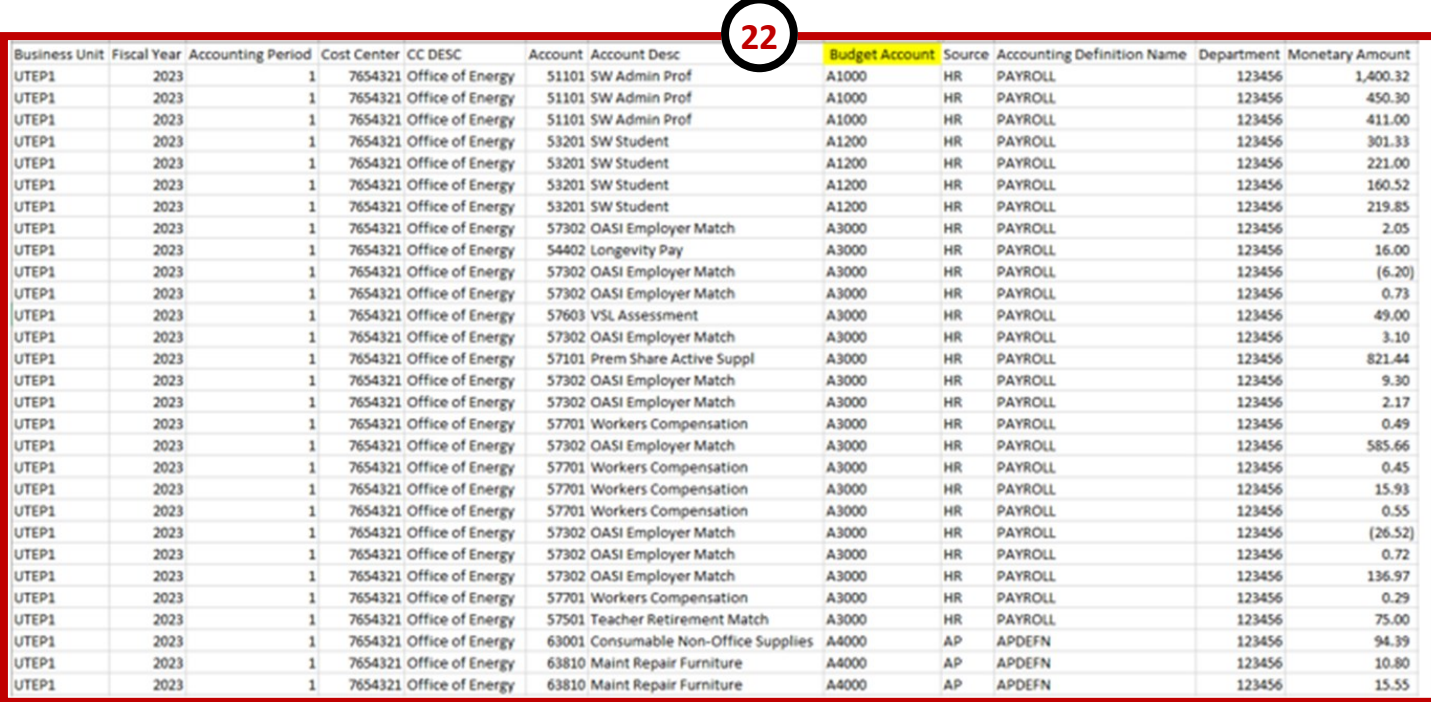

22.Report will download to an Excel file. Sort, delete/add columns to your preference.